# Finished design from exocad whatever way you want using My Pathfinder scanbody

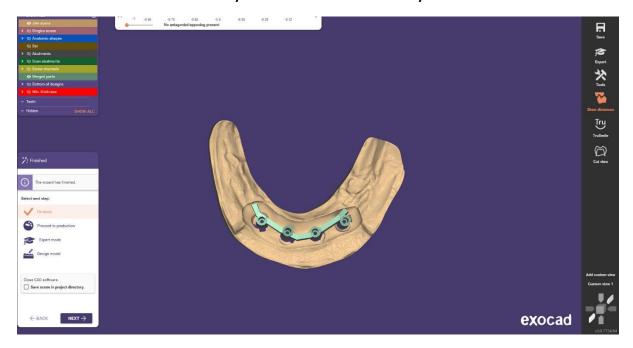

## Click on I am done

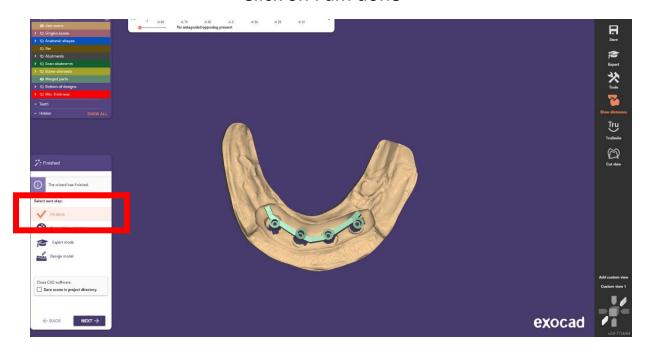

## Come to main page of same project

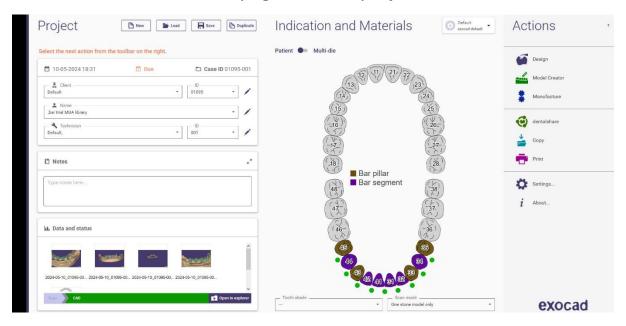

## Click on open to page of same explorer

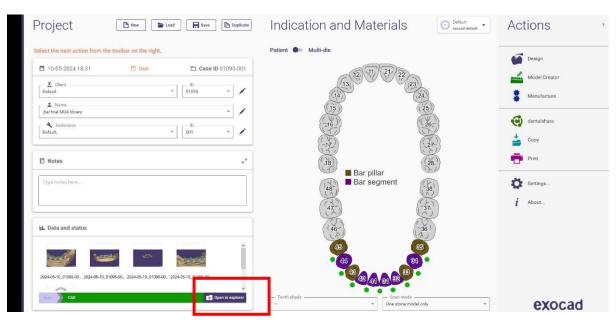

#### Get location of your project save

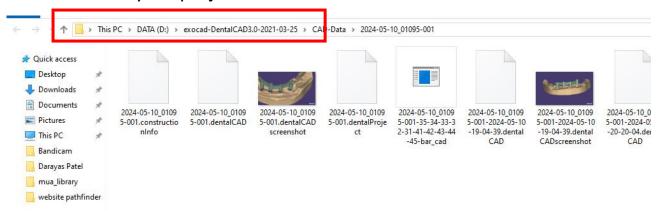

#### Click here to reach folder of your project

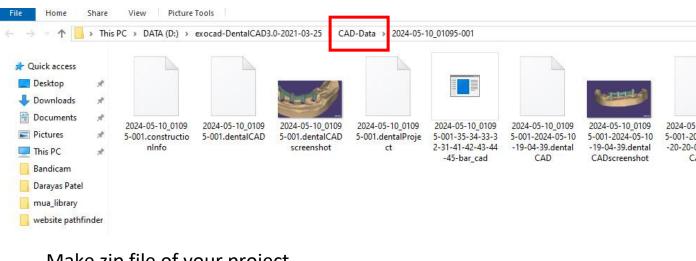

#### Make zip file of your project

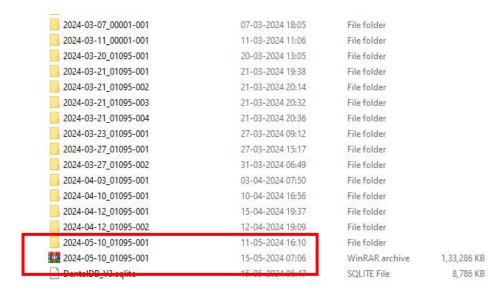

Upload this zip file to website upload button
Enjoy My Pathfinder